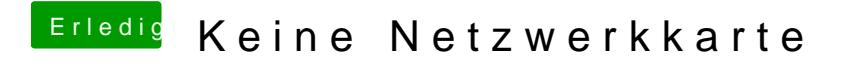

Beitrag von vom 25. April 2013, 21:15

Ich denke es gibt da keinen Treiber für Leopard unter ML ist der im Multibea